**4 April 2023 Move In Housing Allowance (MIHA) Overview**

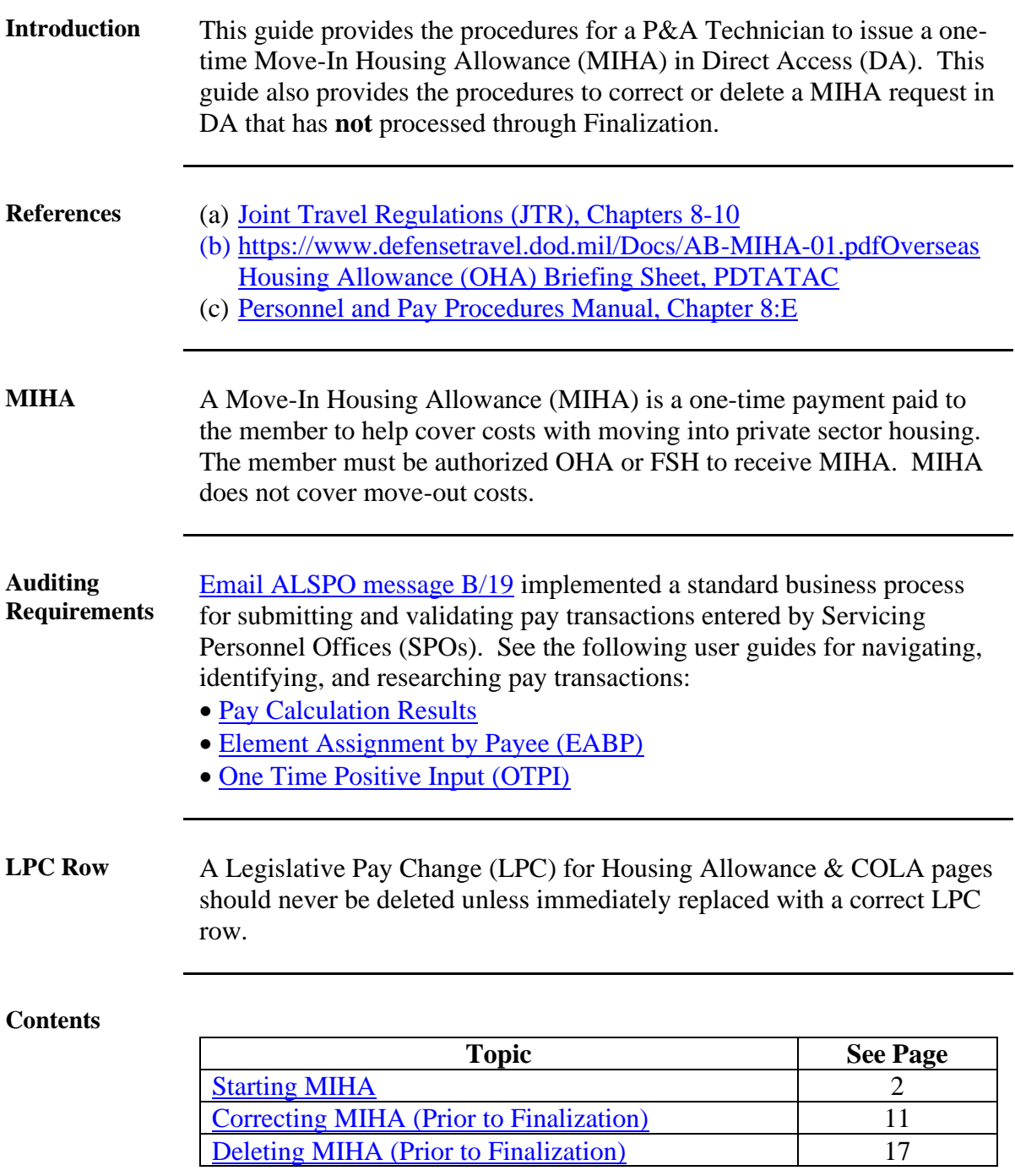

## <span id="page-1-0"></span>**Starting MIHA**

**Introduction** This section provides the procedures for a P&A Technician to issue a one-time Move-In Housing Allowance (MIHA) in DA.

**Procedures** See below.

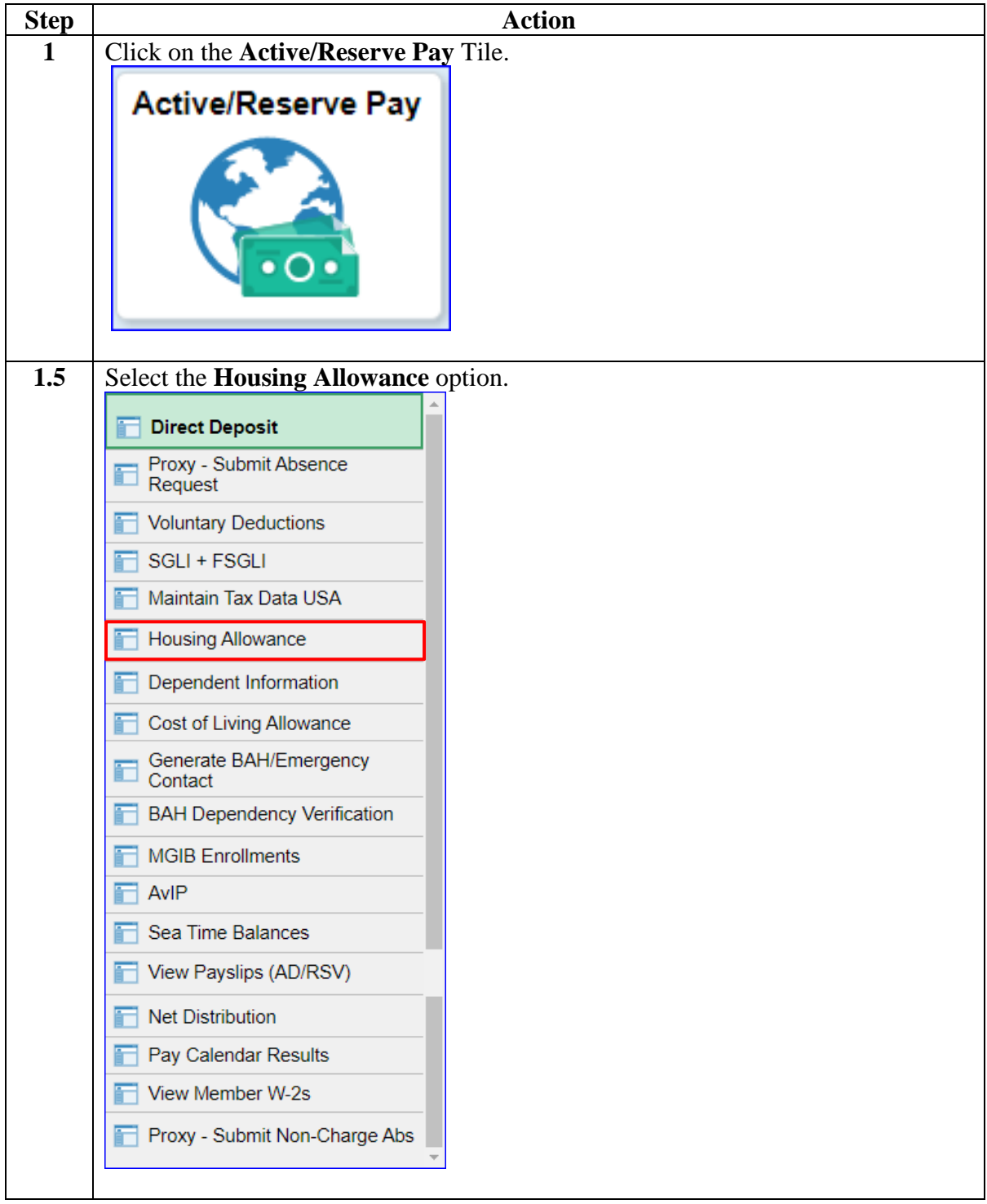

### **Procedures**,

continued

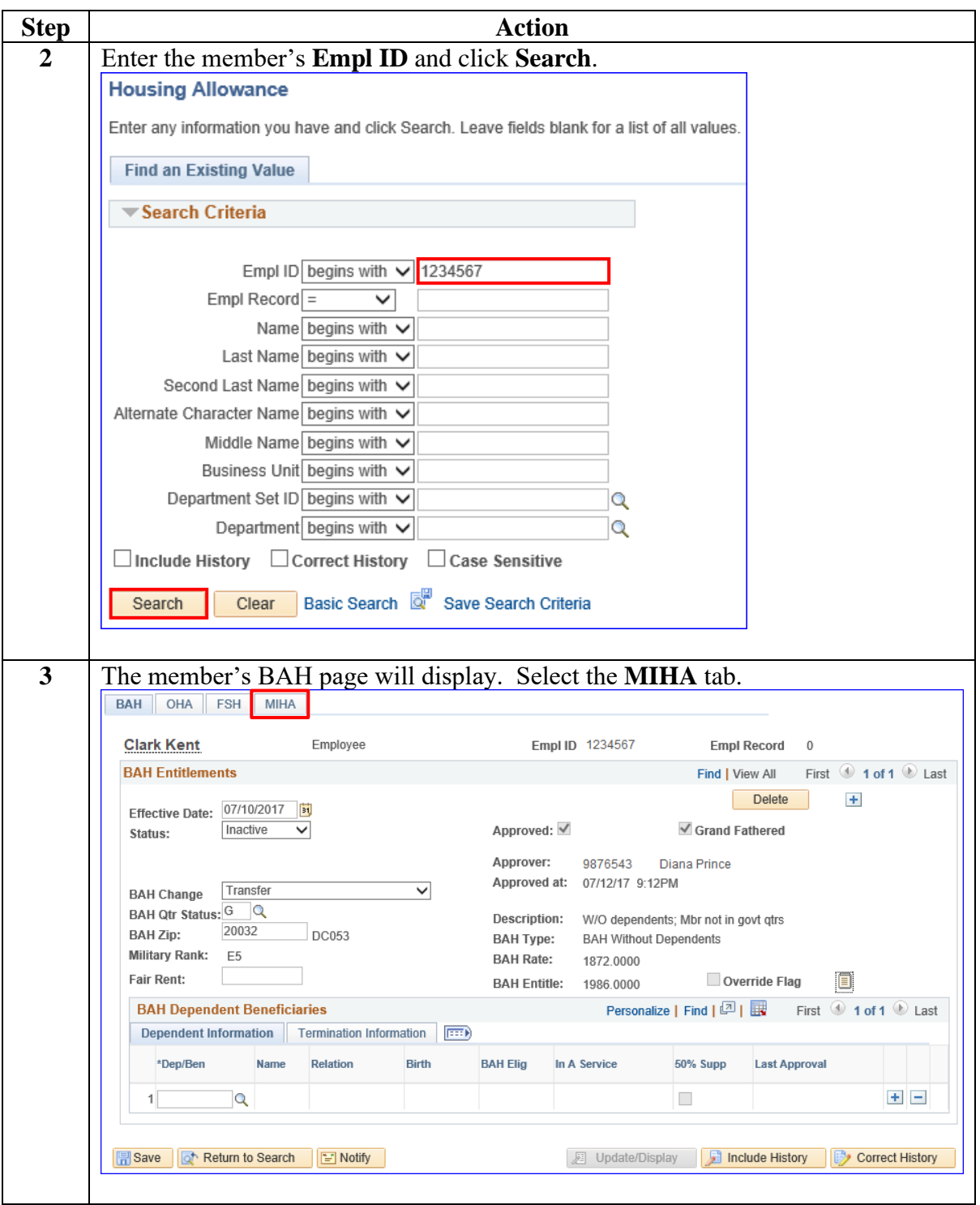

### **Procedures**,

continued

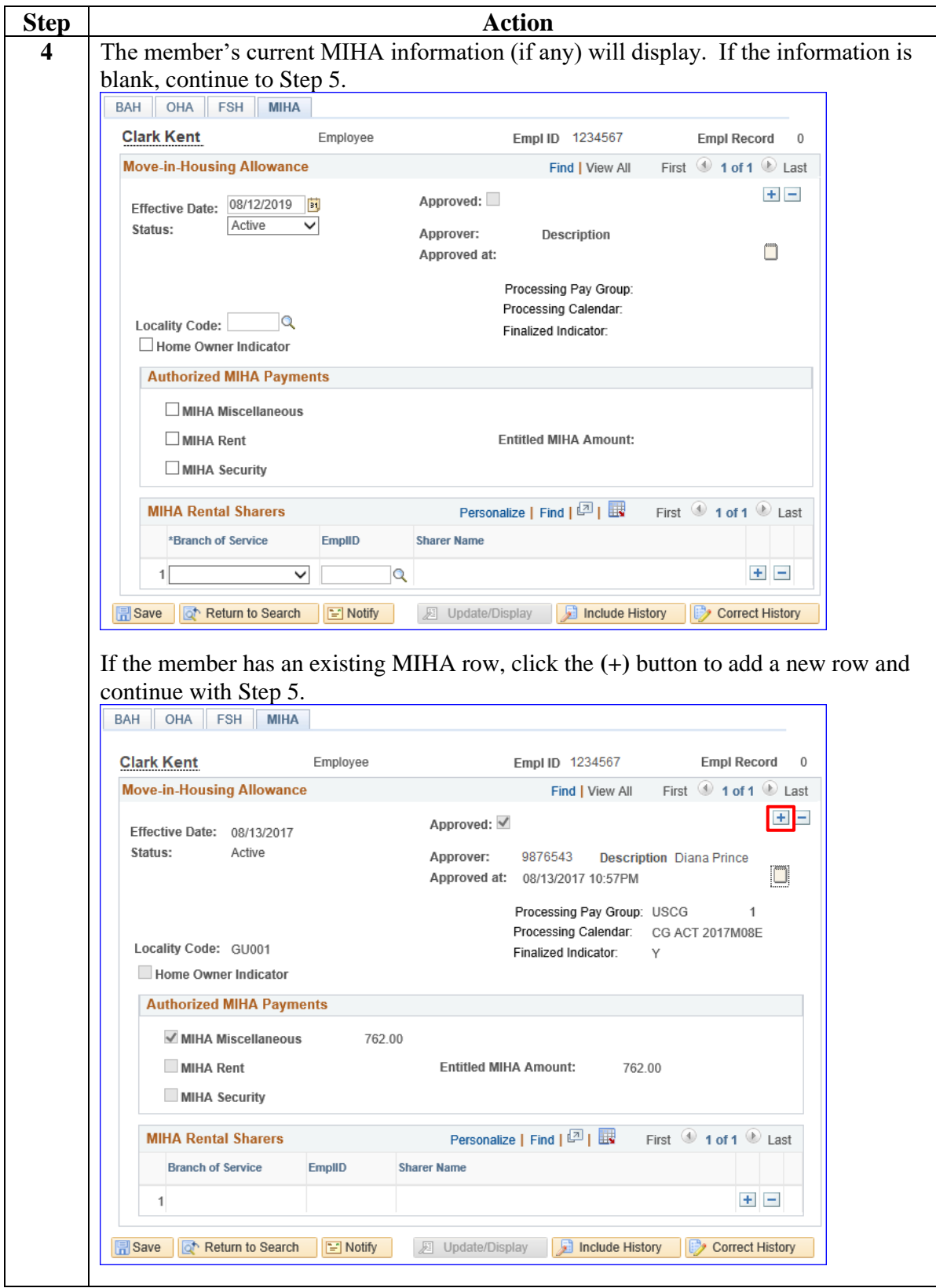

### **Procedures**,

continued

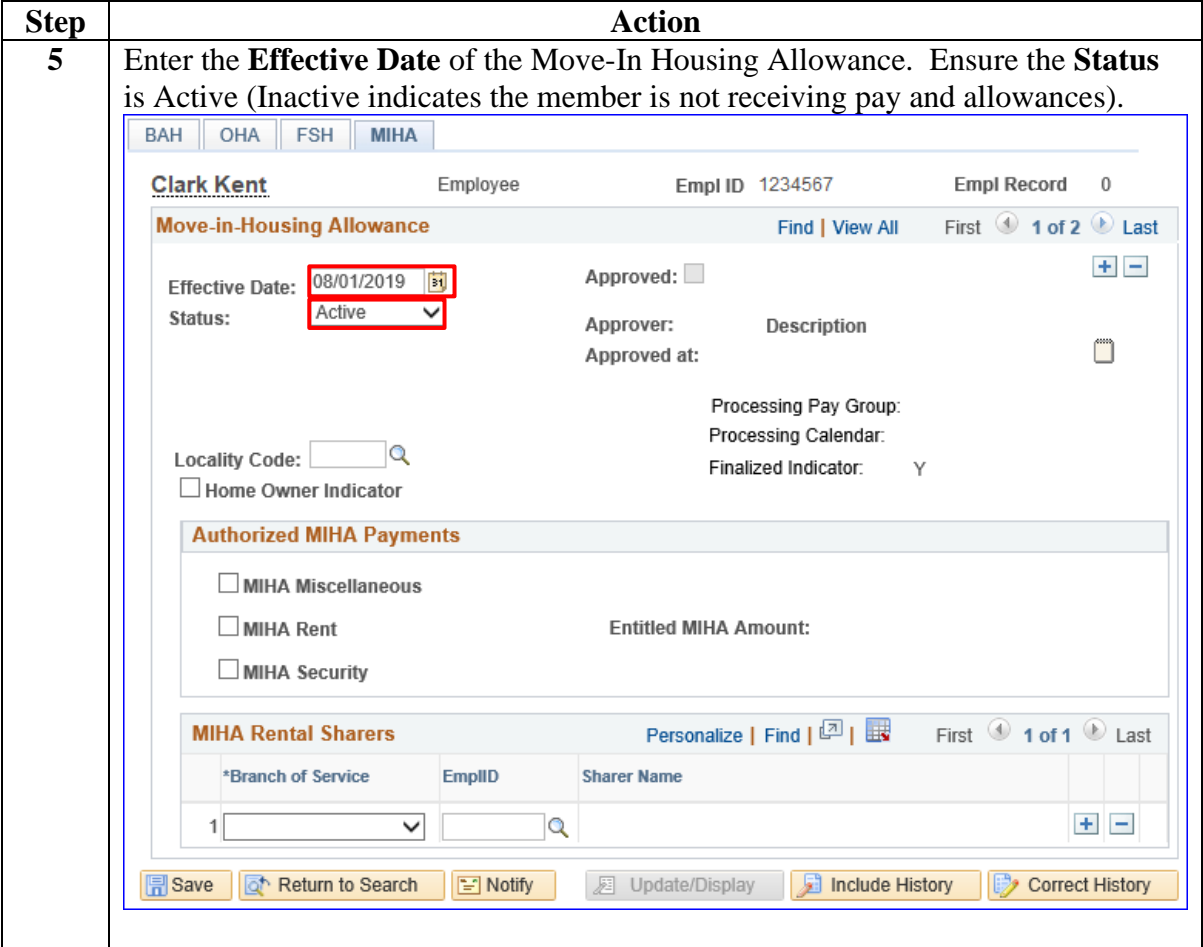

### **Procedures**,

continued

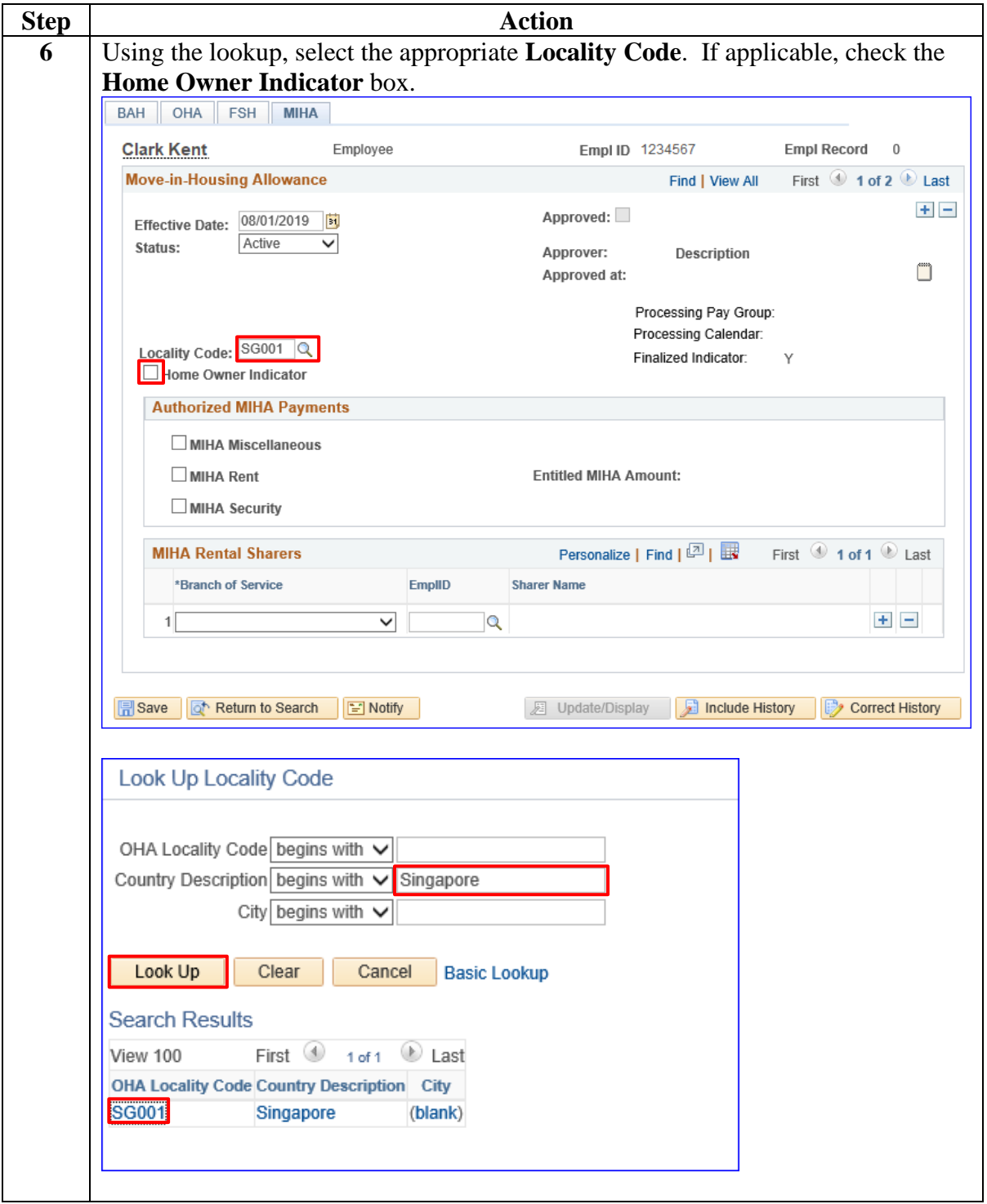

### **Procedures**,

continued

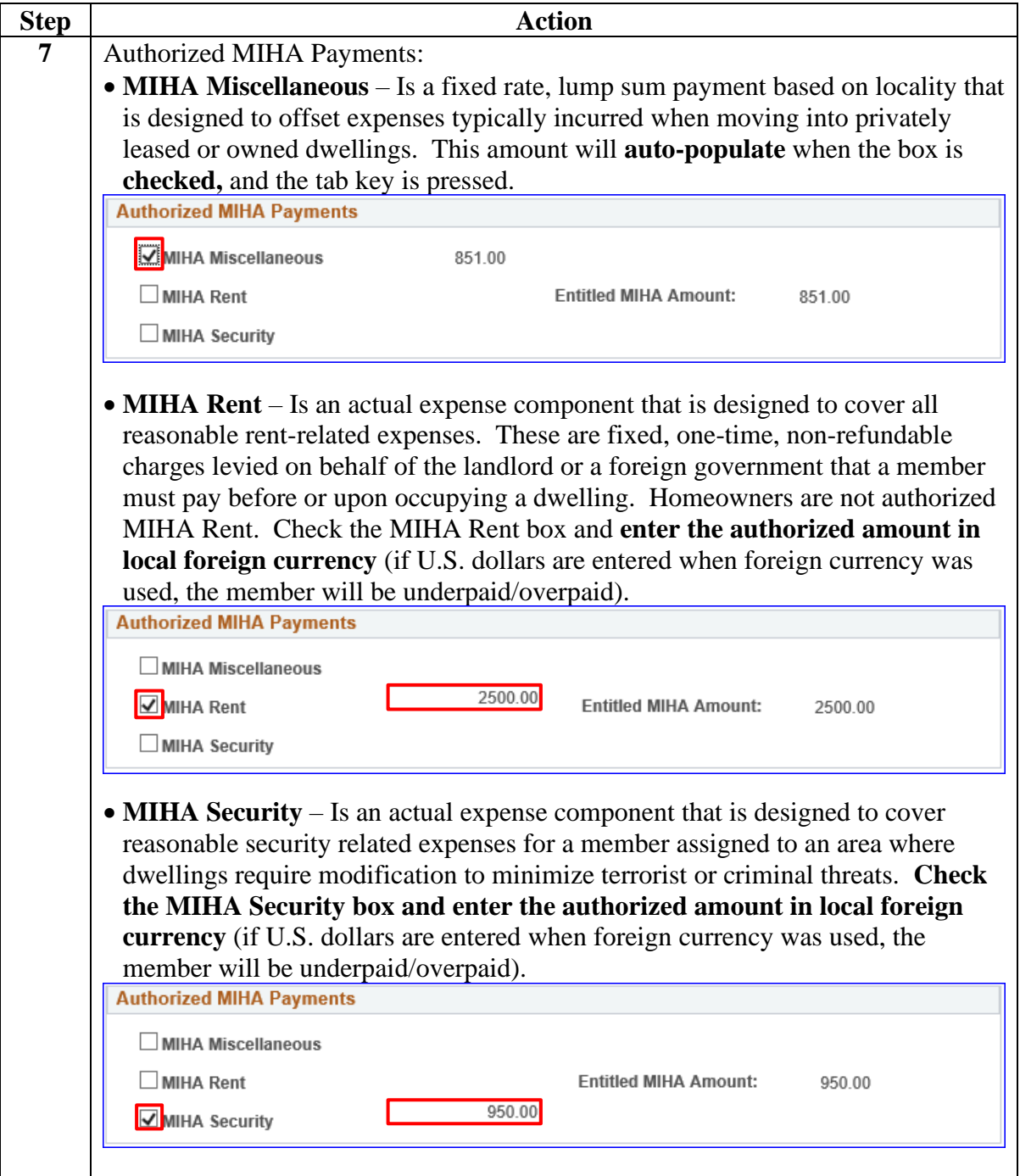

### **Procedures**,

continued

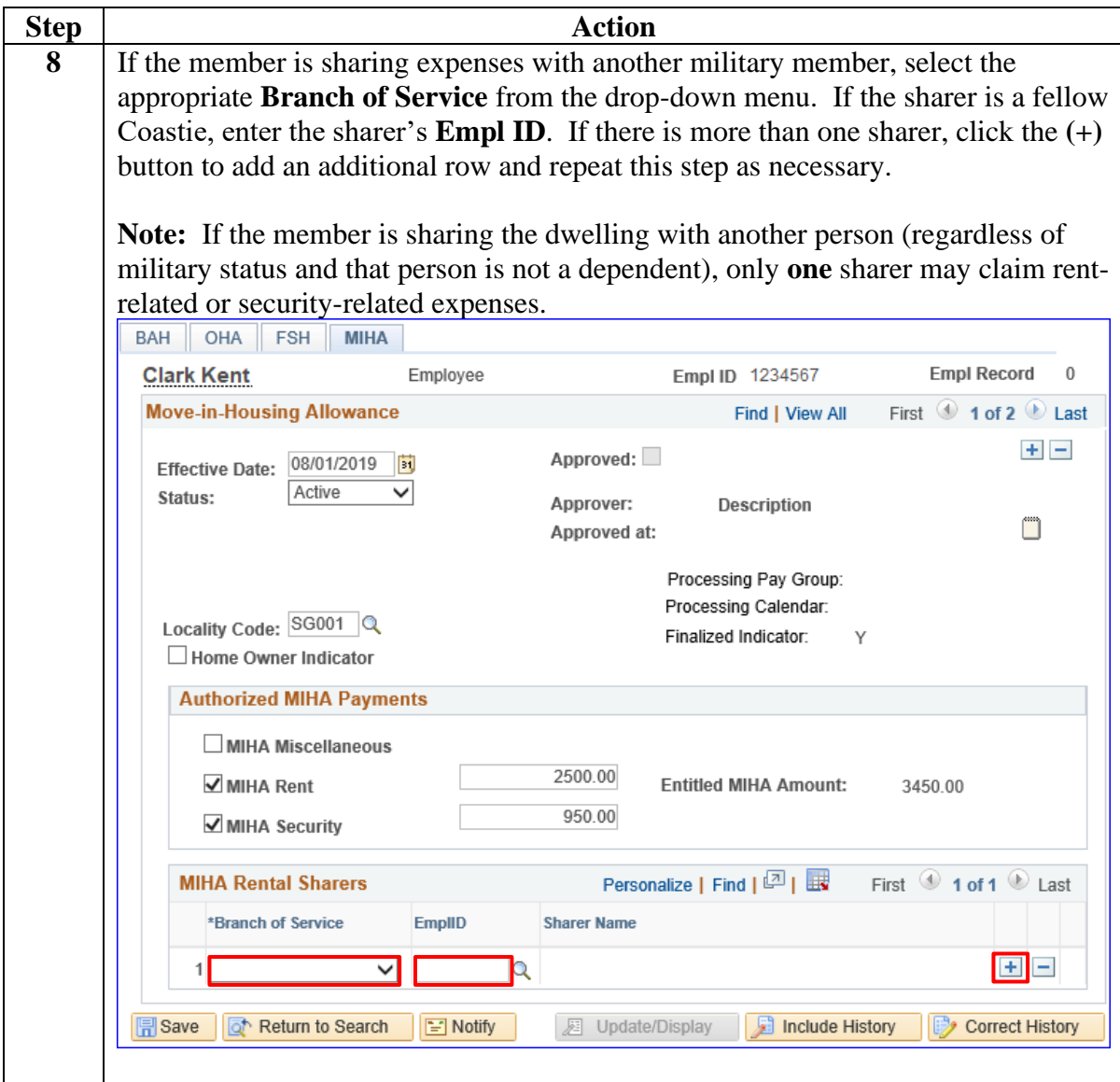

### **Procedures**,

continued

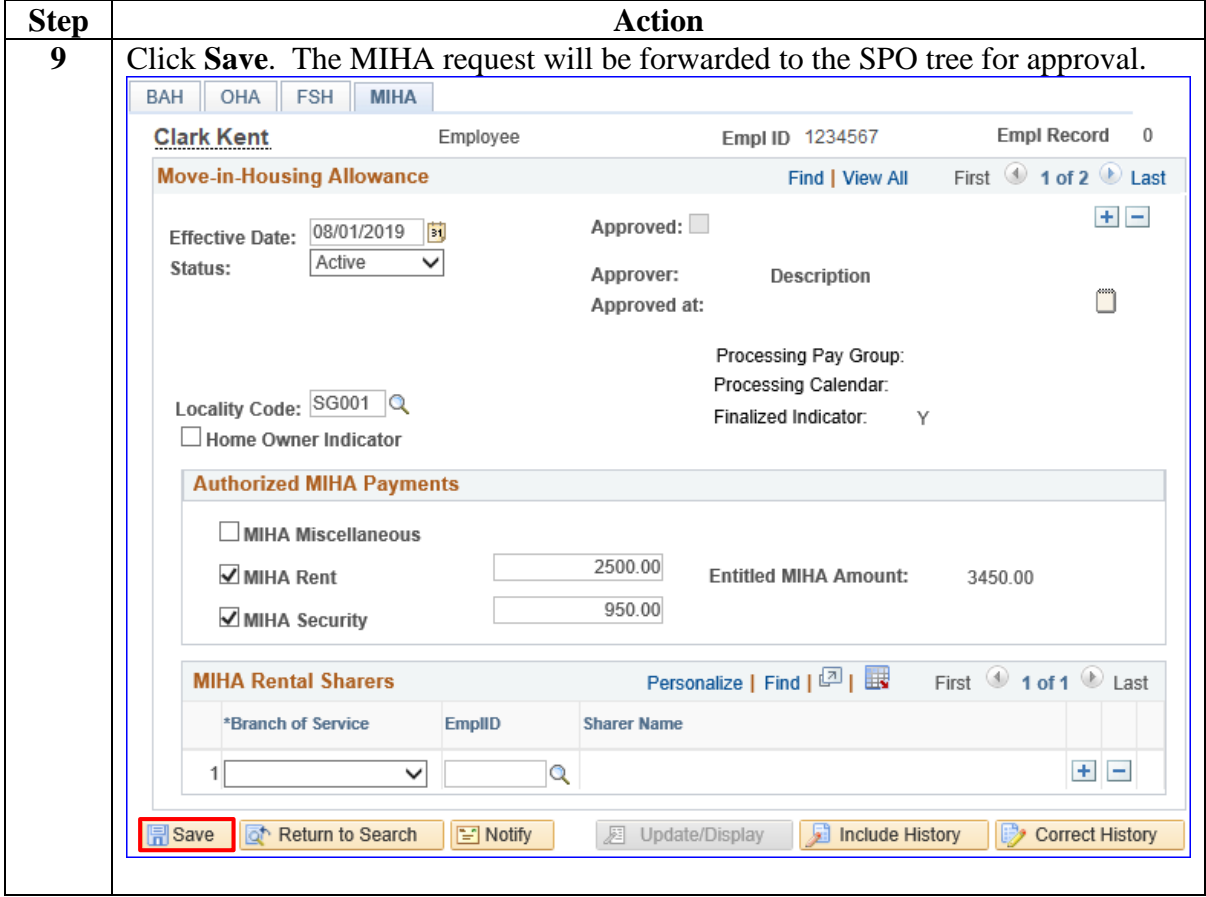

### **Procedures**,

continued

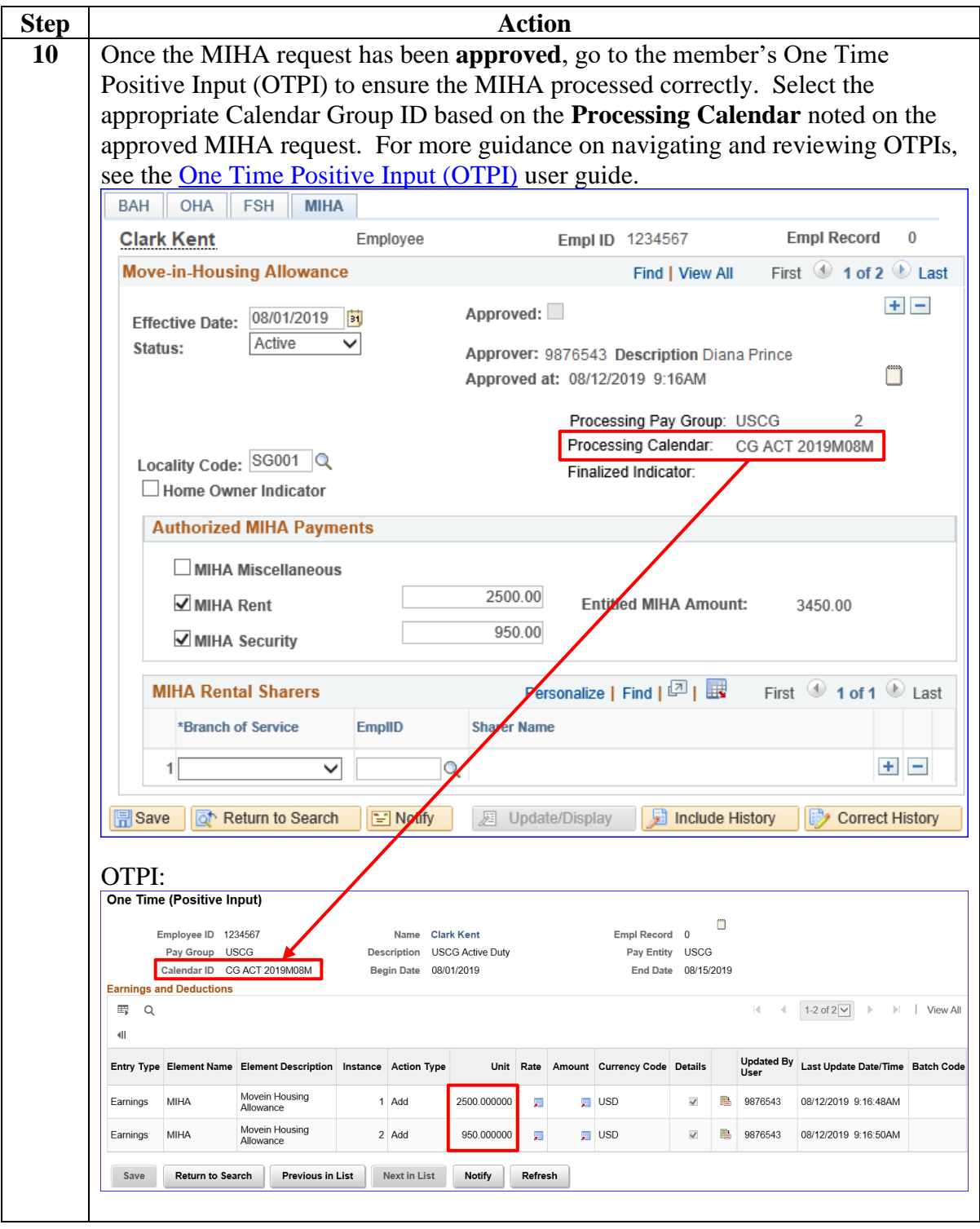

# <span id="page-12-0"></span>**Correcting MIHA (Prior to Finalization)**

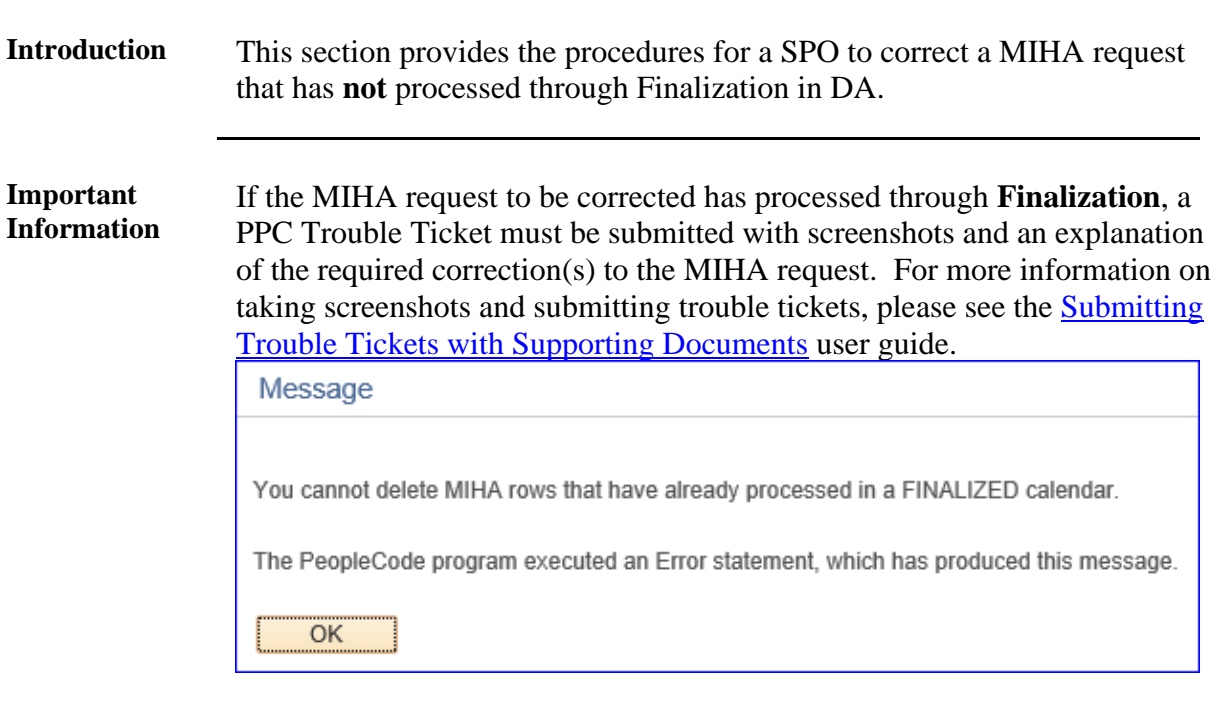

**Procedures** See below.

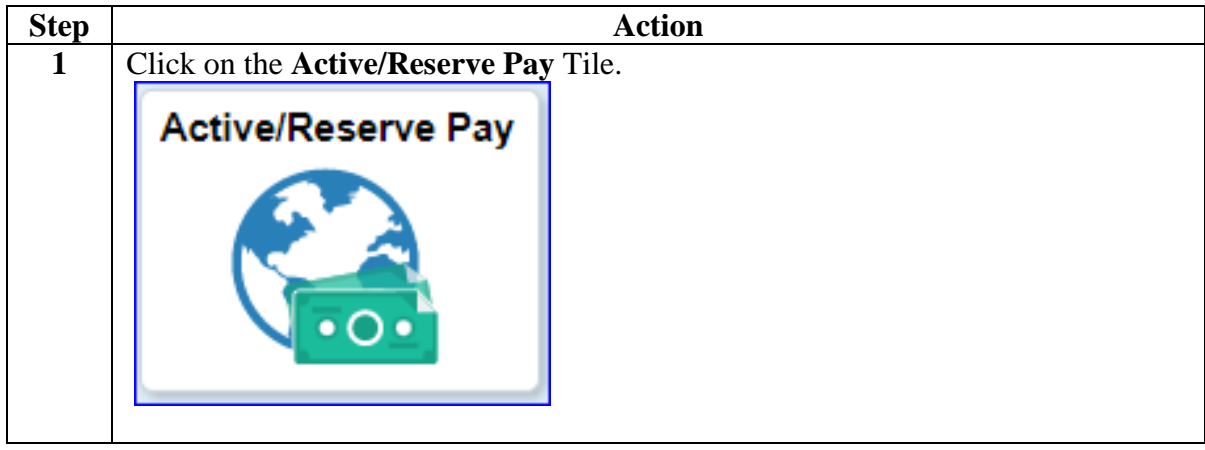

# **Correcting MIHA (Prior to Finalization),** Continued

**4 April 2023**

### **Procedures**,

continued

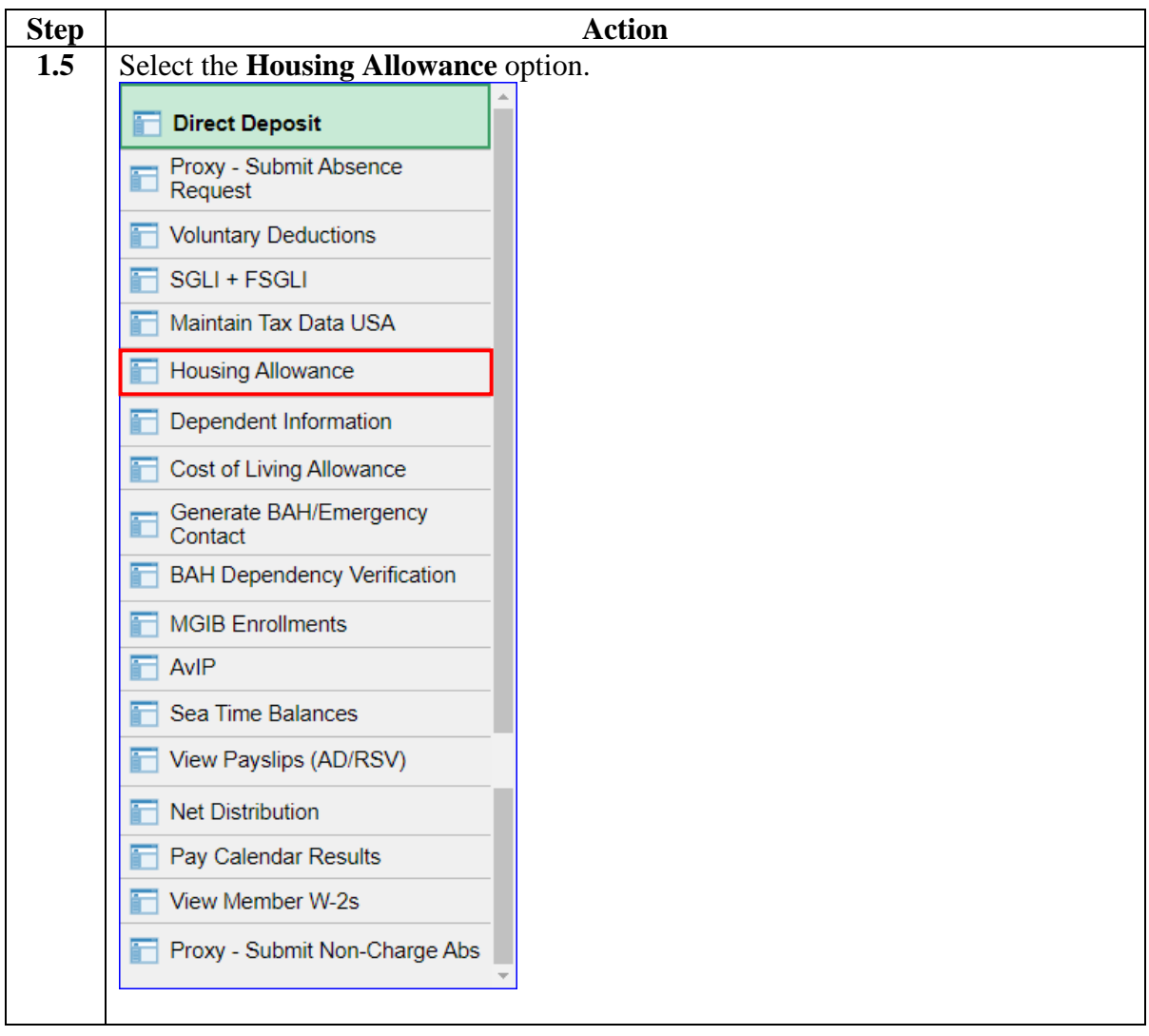

# **Correcting MIHA (Prior to Finalization),** Continued

### **Procedures**,

continued

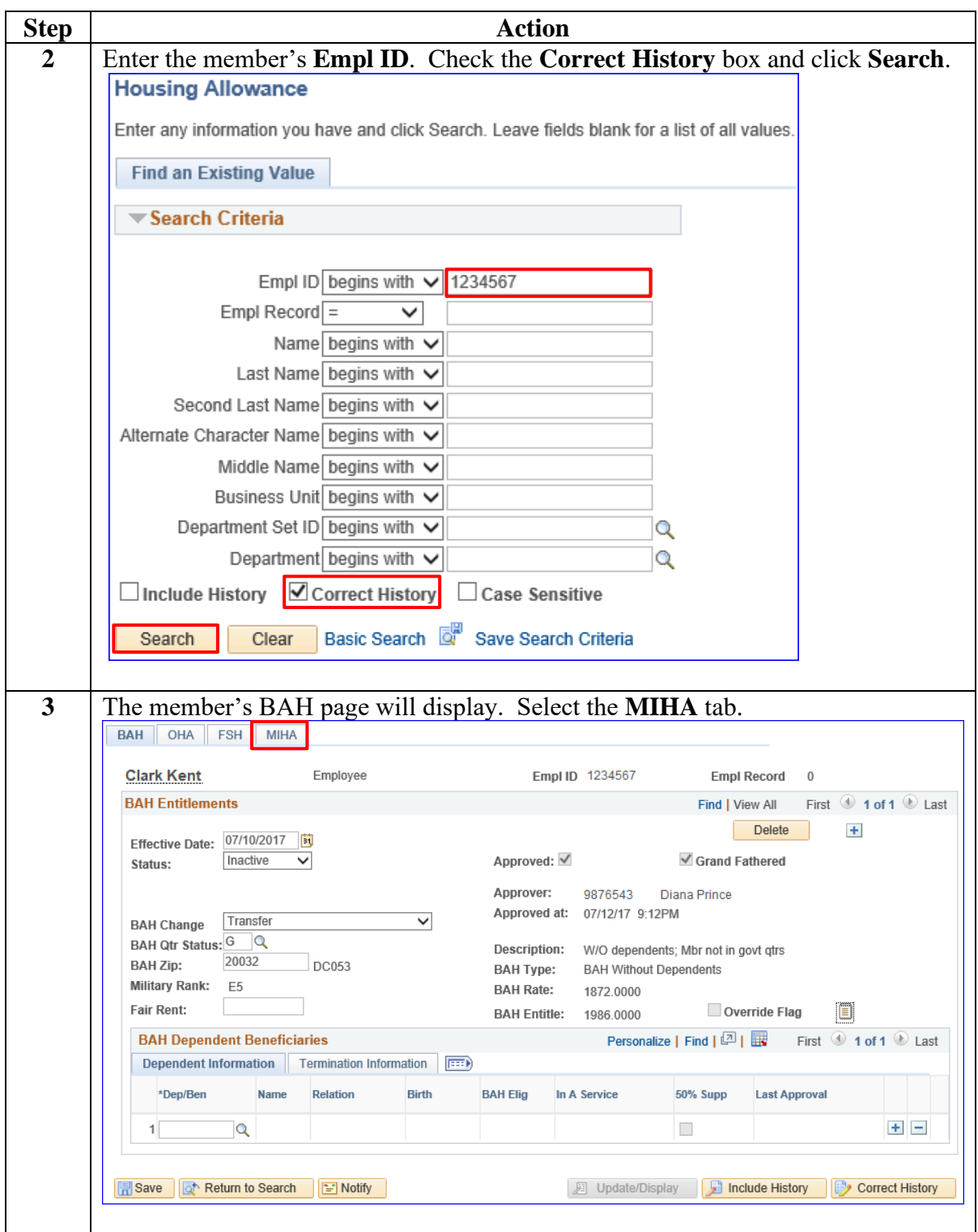

# **Correcting MIHA (Prior to Finalization),** Continued

### **Procedures**,

continued

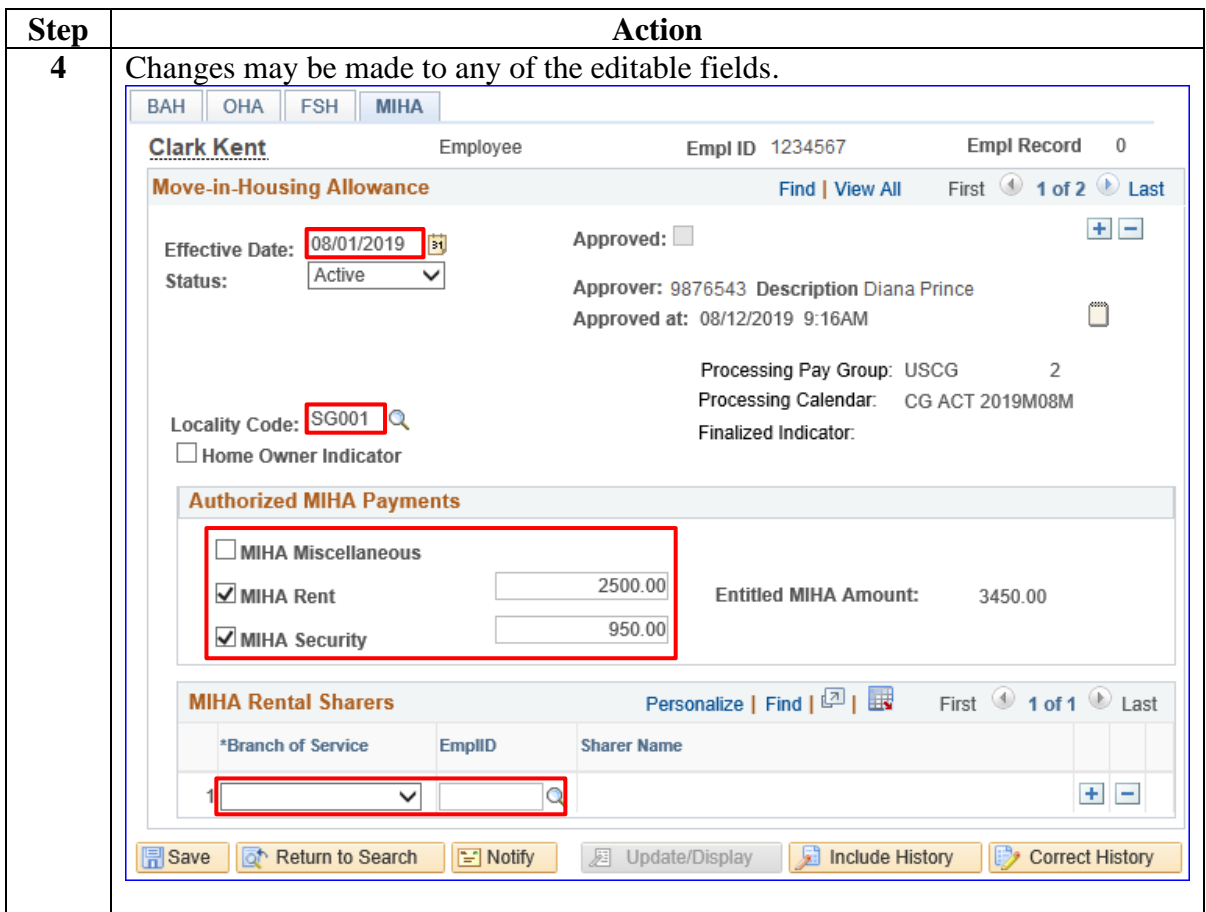

# **Correcting MIHA (Prior to Finalization),** Continued

### **Procedures**,

continued

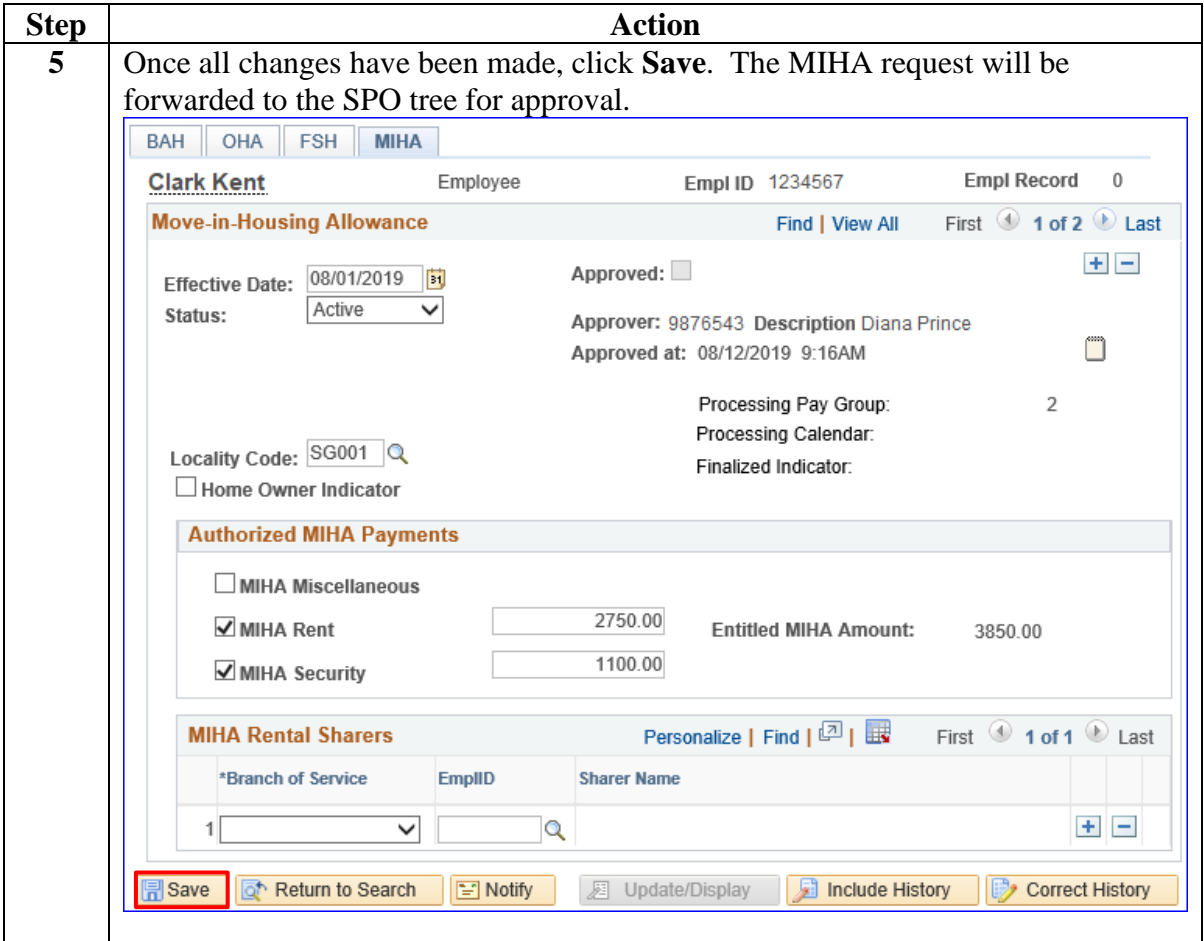

# **Correcting MIHA (Prior to Finalization),** Continued

### **Procedures**,

continued

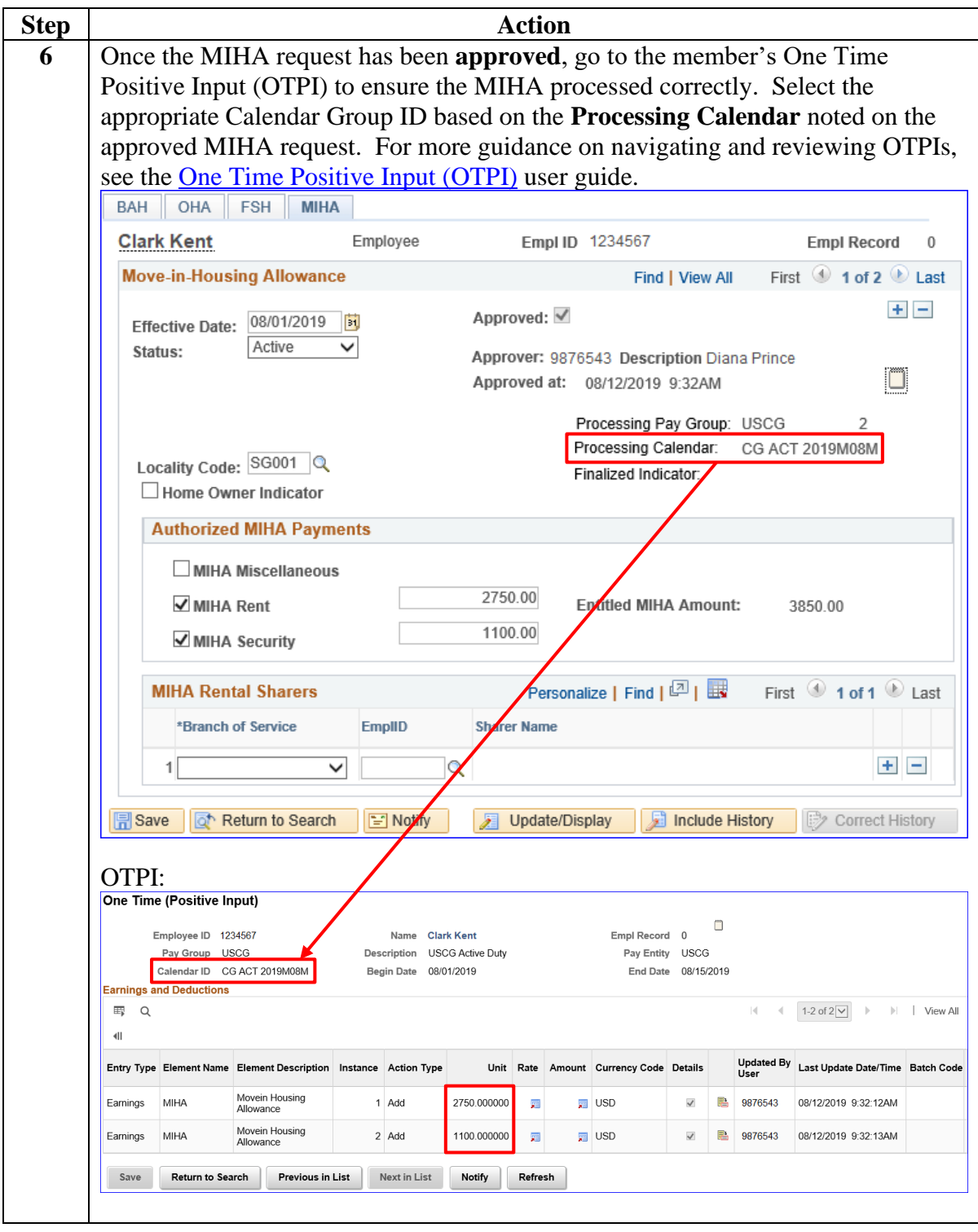

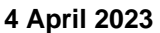

# <span id="page-18-0"></span>**Deleting MIHA (Prior to Finalization)**

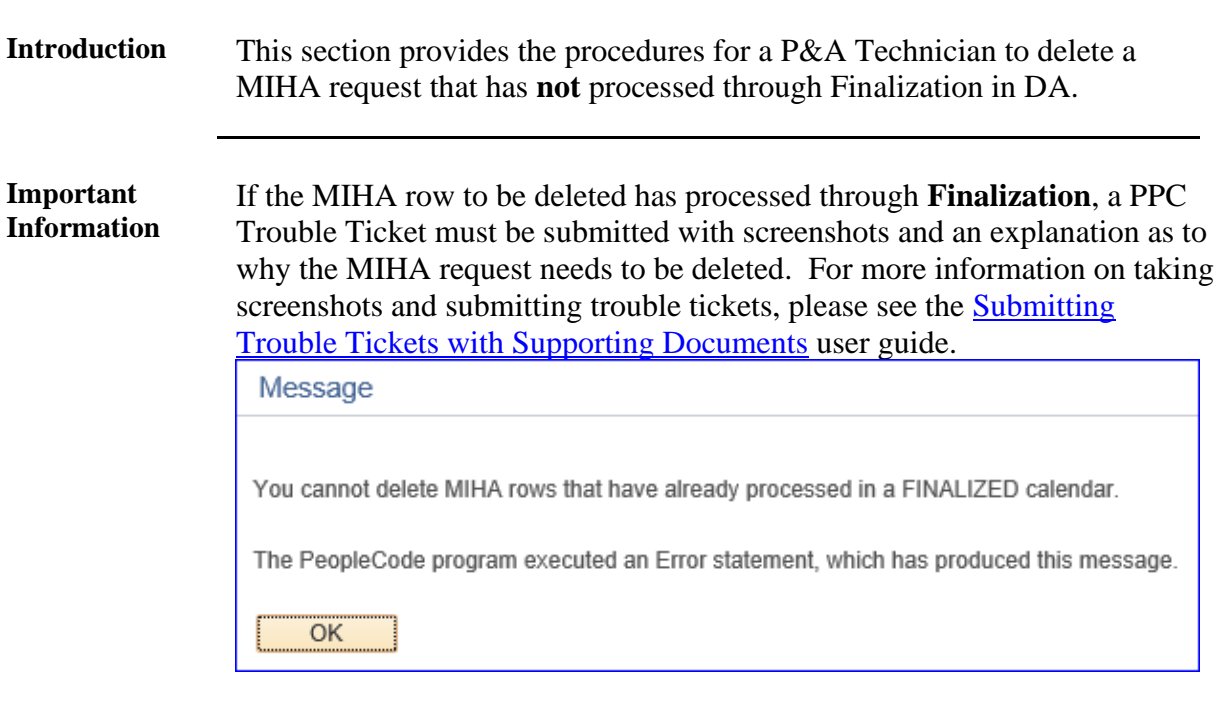

**Procedures** See below.

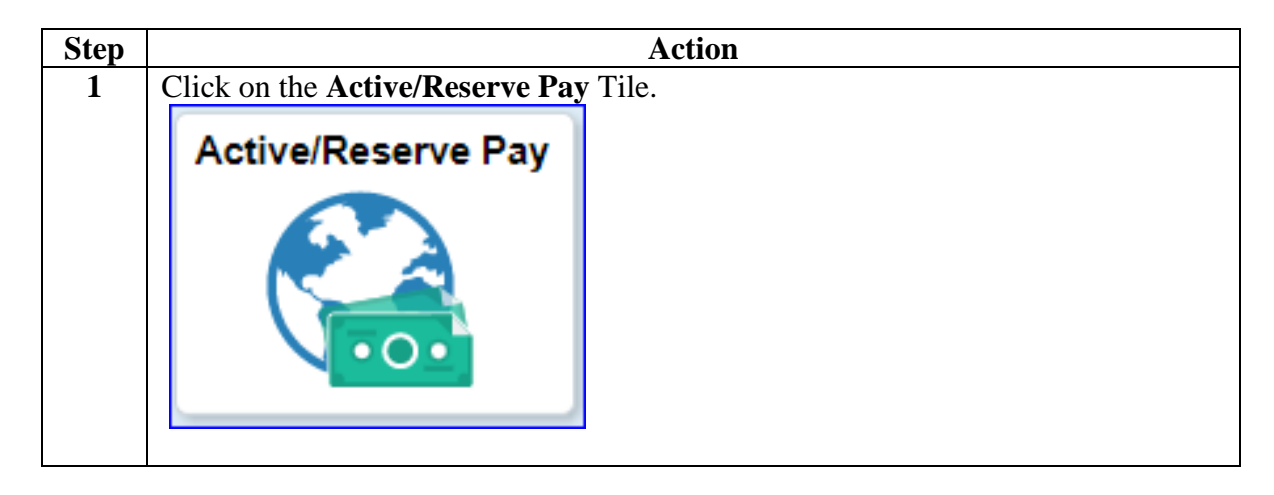

# **Deleting MIHA (Prior to Finalization), Continued**

**4 April 2023**

### **Procedures**,

continued

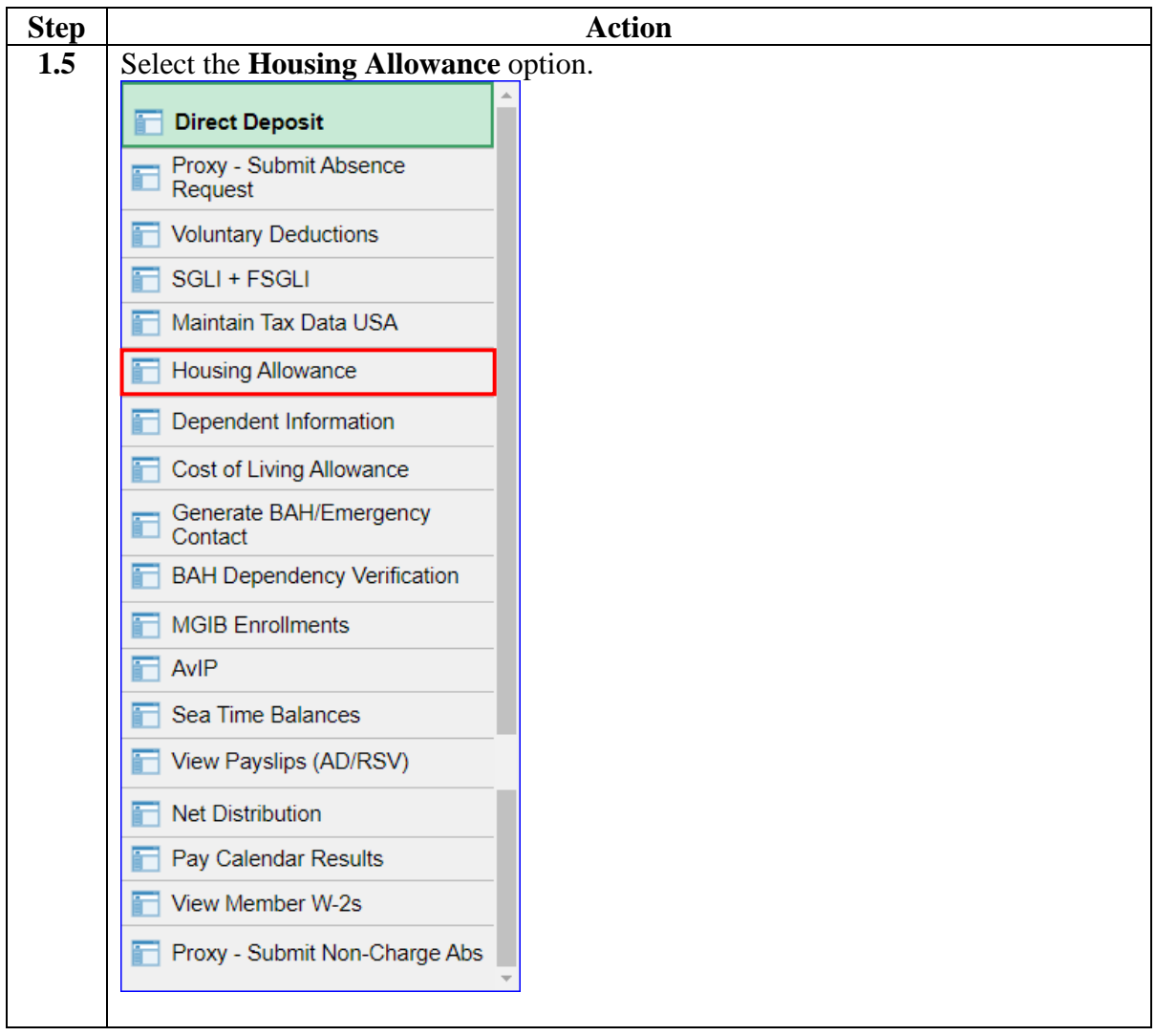

# **Deleting MIHA (Prior to Finalization),** Continued

**4 April 2023**

### **Procedures**,

continued

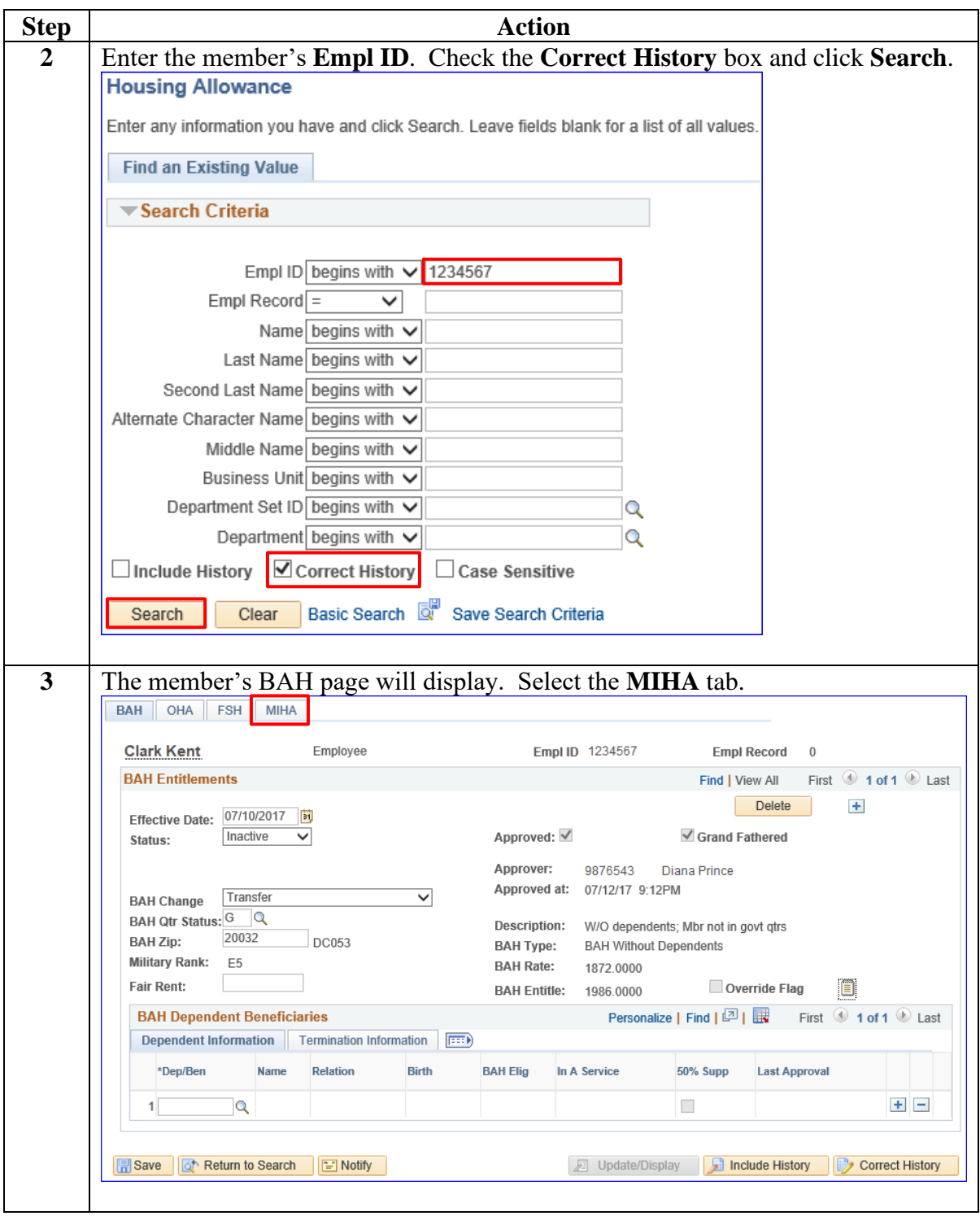

# **Deleting MIHA (Prior to Finalization),** Continued

### **Procedures**,

continued

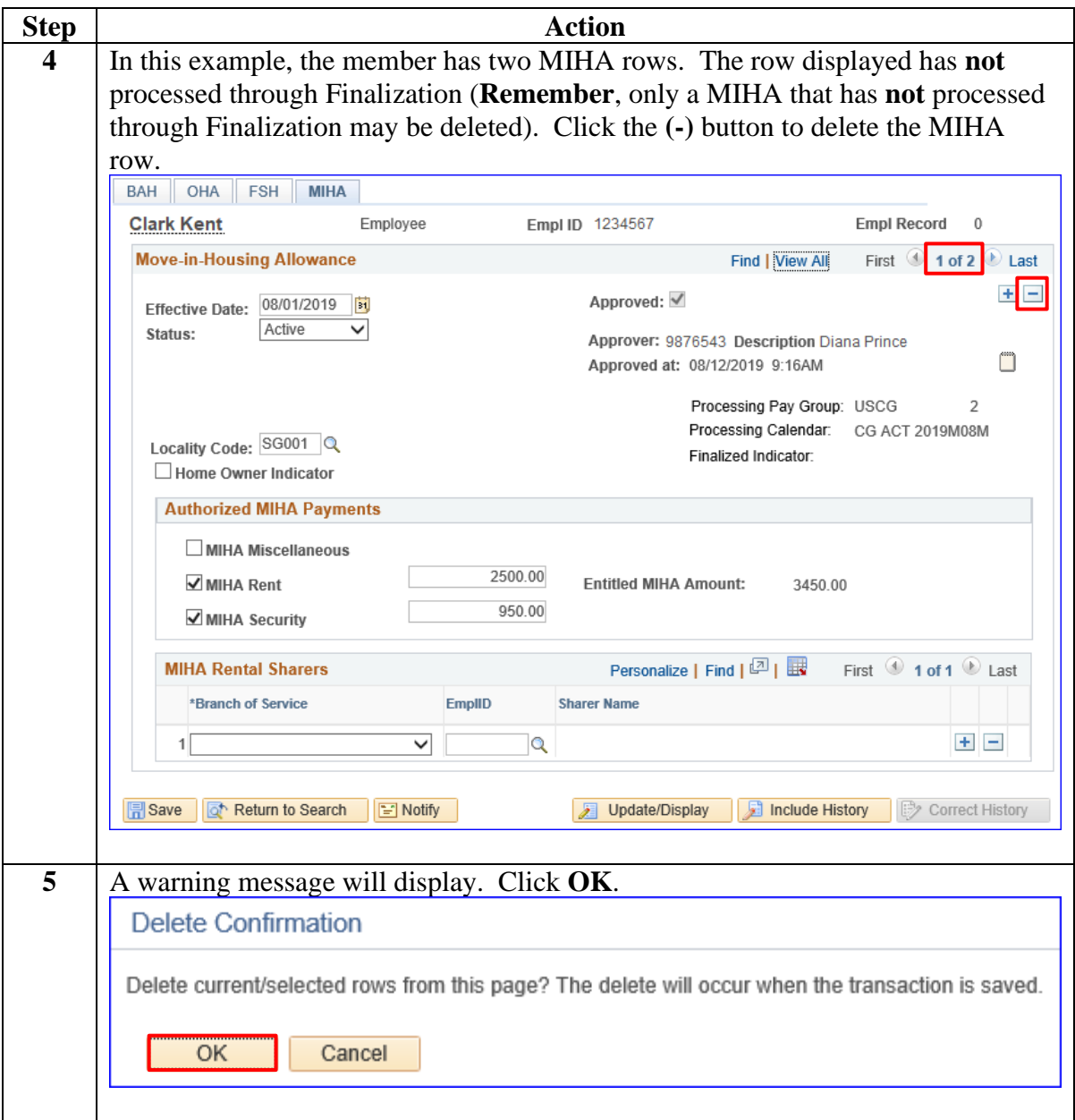

# **Deleting MIHA (Prior to Finalization),** Continued

### **Procedures**,

continued

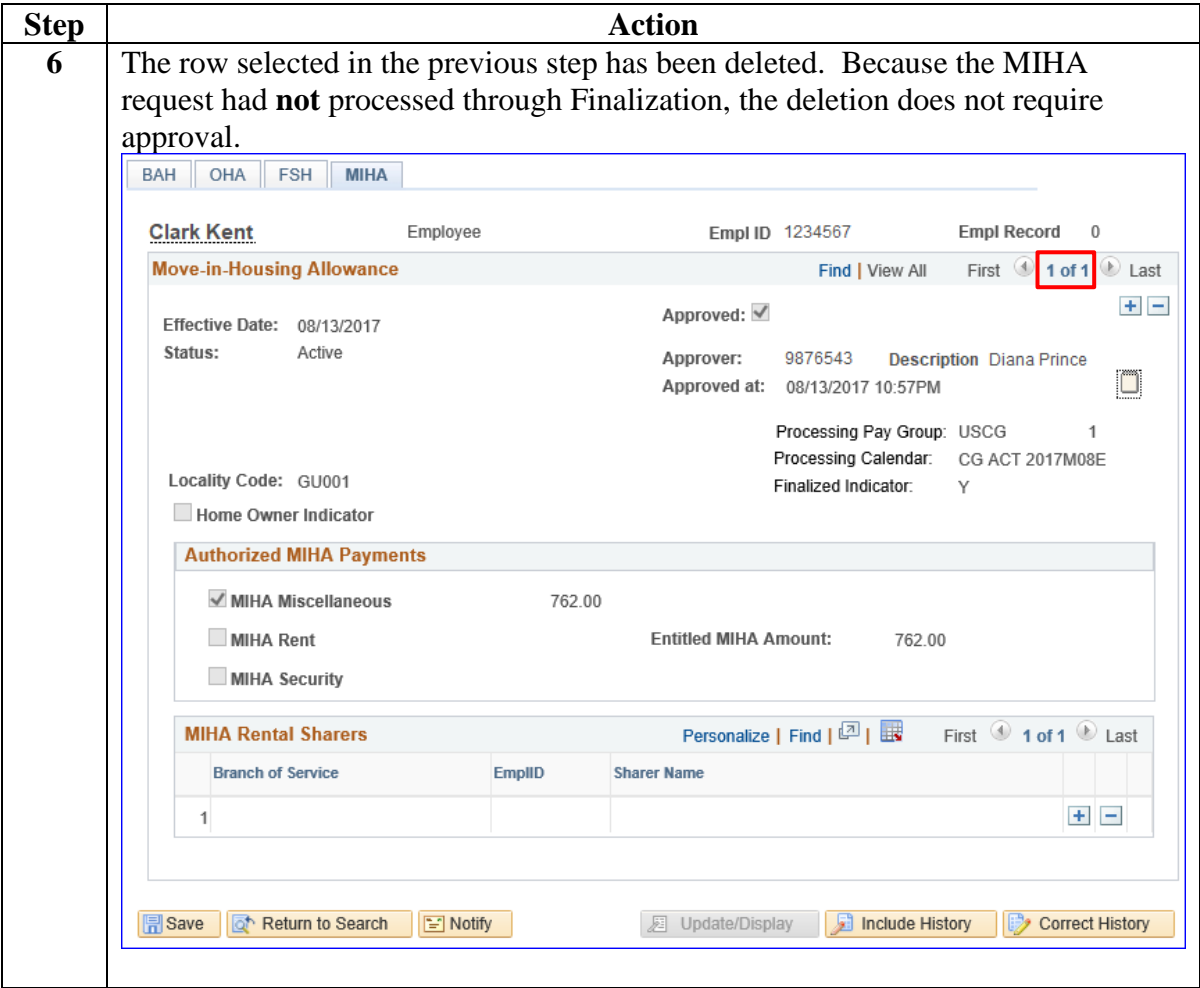